No. of Printed Pages : 2 SET - 3

# **BACHELOR IN COMPUTER APPLICATIONS (BCA)**

## **Term-End Practical Examination**

## **June, 2013 01576**

### **BCSL-013 : COMPUTER BASICS AND PC SOFTWARE LAB**

*Time allowed : 2 hours Maximum Marks : 100 (Weightage : 50%)* 

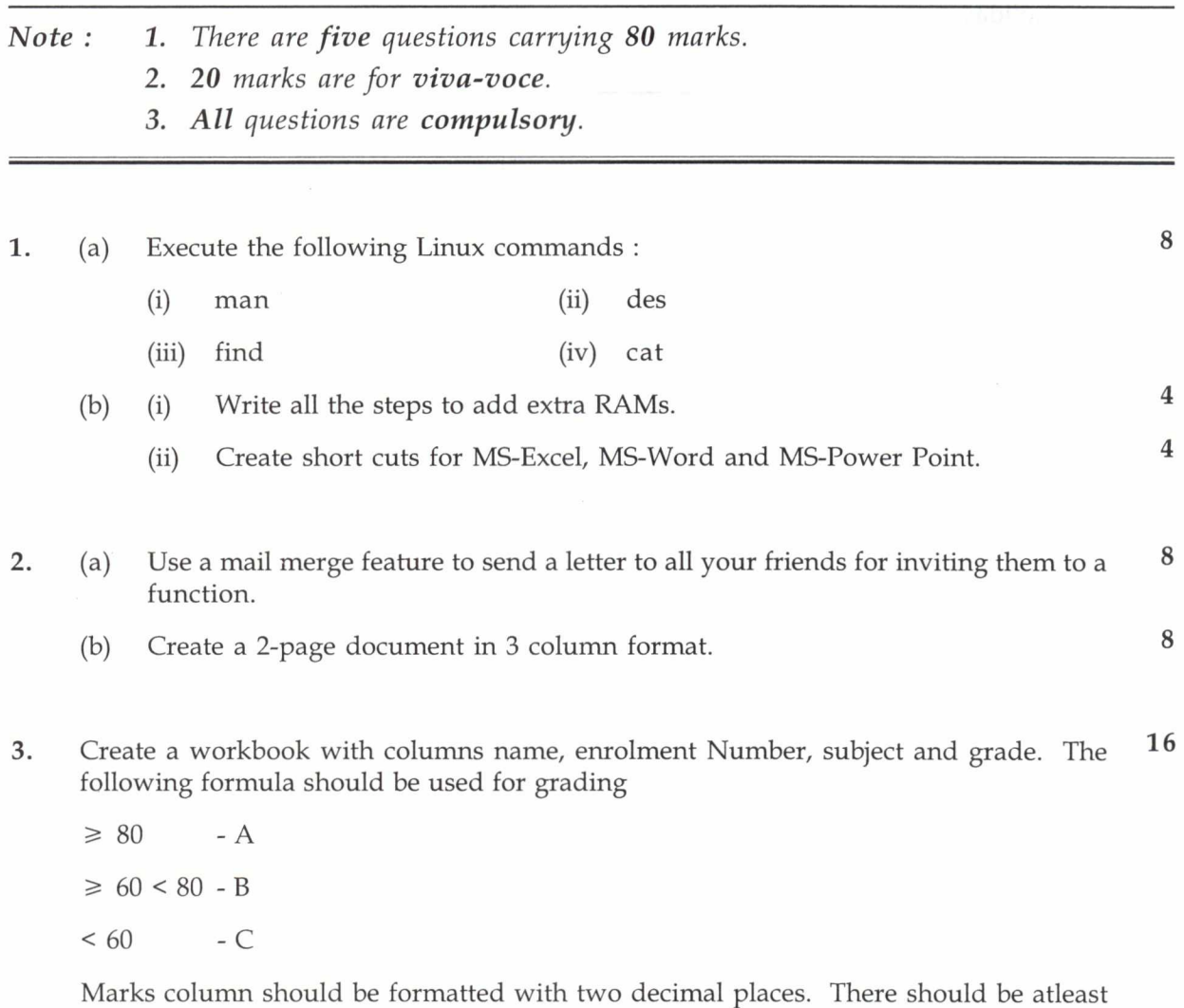

10 records. Create a conditional format to highlight top 2 marks with red colour.

**BCSL-013/S3 1 P.T.O.** 

- **4.** Create a power point on important features of spreadsheet :
	- (a) All slides should have a picture inserted into it
	- (b) Use different customized animation effect on pictures
	- (c) Write speaker notes for each slide
- 5. Do the following tasks in outlook :
	- (a) Write all the steps to get rid of junk mails
	- (b) Change the timing and location for already scheduled appointment
	- (c) Use a feature to send out a default message when you go on personal vacations/ holidays

BCSL-013/S3 2

16